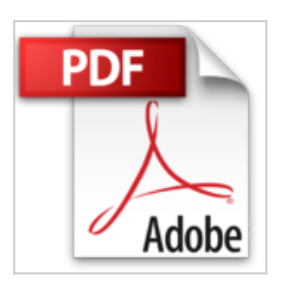

## **Crea una Aplicación Básica con Mapas Para iPhone Usando Xcode y Swift iOS8 (GoodStartBooks Programación Swift) (Spanish Edition)**

Gabriel Serrano

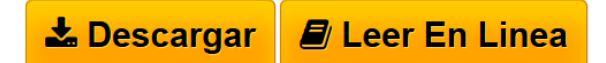

**Crea una Aplicación Básica con Mapas Para iPhone Usando Xcode y Swift iOS8 (GoodStartBooks Programación Swift) (Spanish Edition)** Gabriel Serrano

El crear una aplicación para iPhone es algo que muchos de nosotros queremos hacer, pero simplemente no sabemos por dónde empezar. Con este eBook de Good Start Books tú también puedes aprender cómo empezar a crear las aplicaciones que deseas.

Al enfocarte completamente en una aplicación con mapas simple y básica puedes comenzar a comprender los usos de Xcode y Swift iOS8 y cómo pueden ser usados para crear aplicaciones con mapas más complejas. Este libro toma un enfoque sin adornos para utilizar Xcode, enfocándose exclusivamente en qué hacer, en lugar de complicarse en exceso con explicaciones largas en lenguaje técnico. Completado con imágenes y con un lenguaje básico y sin complicaciones, este libro es una guía paso a paso para crear una aplicación básica con mapas para iPhone.

Busca otros títulos en la serie.

•Crea una aplicación básica de animación para iPhone, usando ios8, Xcode y Swift

**[Descargar](http://bookspoes.club/es/read.php?id=B00REK61S4&src=fbs)** [Crea una Aplicación Básica con Mapas Para iPhone Usan](http://bookspoes.club/es/read.php?id=B00REK61S4&src=fbs) [...pdf](http://bookspoes.club/es/read.php?id=B00REK61S4&src=fbs)

**[Leer en linea](http://bookspoes.club/es/read.php?id=B00REK61S4&src=fbs)** [Crea una Aplicación Básica con Mapas Para iPhone Us](http://bookspoes.club/es/read.php?id=B00REK61S4&src=fbs) [...pdf](http://bookspoes.club/es/read.php?id=B00REK61S4&src=fbs)

# **Crea una Aplicación Básica con Mapas Para iPhone Usando Xcode y Swift iOS8 (GoodStartBooks Programación Swift) (Spanish Edition)**

Gabriel Serrano

### **Crea una Aplicación Básica con Mapas Para iPhone Usando Xcode y Swift iOS8 (GoodStartBooks Programación Swift) (Spanish Edition)** Gabriel Serrano

El crear una aplicación para iPhone es algo que muchos de nosotros queremos hacer, pero simplemente no sabemos por dónde empezar. Con este eBook de Good Start Books tú también puedes aprender cómo empezar a crear las aplicaciones que deseas.

Al enfocarte completamente en una aplicación con mapas simple y básica puedes comenzar a comprender los usos de Xcode y Swift iOS8 y cómo pueden ser usados para crear aplicaciones con mapas más complejas. Este libro toma un enfoque sin adornos para utilizar Xcode, enfocándose exclusivamente en qué hacer, en lugar de complicarse en exceso con explicaciones largas en lenguaje técnico. Completado con imágenes y con un lenguaje básico y sin complicaciones, este libro es una guía paso a paso para crear una aplicación básica con mapas para iPhone.

Busca otros títulos en la serie.

•Crea una aplicación básica de animación para iPhone, usando ios8, Xcode y Swift

#### Format: Kindle eBook

Download and Read Online Crea una Aplicación Básica con Mapas Para iPhone Usando Xcode y Swift iOS8 (GoodStartBooks Programación Swift) (Spanish Edition) Gabriel Serrano #QPHX3U7YA6T

Leer Crea una Aplicación Básica con Mapas Para iPhone Usando Xcode y Swift iOS8 (GoodStartBooks Programación Swift) (Spanish Edition) by Gabriel Serrano para ebook en líneaCrea una Aplicación Básica con Mapas Para iPhone Usando Xcode y Swift iOS8 (GoodStartBooks Programación Swift) (Spanish Edition) by Gabriel Serrano Descarga gratuita de PDF, libros de audio, libros para leer, buenos libros para leer, libros baratos, libros buenos, libros en línea, libros en línea, reseñas de libros epub, leer libros en línea, libros para leer en línea, biblioteca en línea, greatbooks para leer, PDF Mejores libros para leer, libros superiores para leer libros Crea una Aplicación Básica con Mapas Para iPhone Usando Xcode y Swift iOS8 (GoodStartBooks Programación Swift) (Spanish Edition) by Gabriel Serrano para leer en línea.Online Crea una Aplicación Básica con Mapas Para iPhone Usando Xcode y Swift iOS8 (GoodStartBooks Programación Swift) (Spanish Edition) by Gabriel Serrano ebook PDF descargarCrea una Aplicación Básica con Mapas Para iPhone Usando Xcode y Swift iOS8 (GoodStartBooks Programación Swift) (Spanish Edition) by Gabriel Serrano DocCrea una Aplicación Básica con Mapas Para iPhone Usando Xcode y Swift iOS8 (GoodStartBooks Programación Swift) (Spanish Edition) by Gabriel Serrano MobipocketCrea una Aplicación Básica con Mapas Para iPhone Usando Xcode y Swift iOS8 (GoodStartBooks Programación Swift) (Spanish Edition) by Gabriel Serrano EPub

#### **QPHX3U7YA6TQPHX3U7YA6TQPHX3U7YA6T**